# НАЦІОНАЛЬНАЯ АКАДЕМІЯ НАУК УКРАЇНИ ДЕРЖАВНЕ КОСМІЧНЕ АГЕНТСТВО УКРАЇНИ ІНСТИТУТ ТЕХНІЧНОЇ МЕХАНІКИ ВЕЛІД

**«ЗАТВЕРДЖУЮ»** Заступник з науково-дослідної роботи أنق  $\left(\frac{1}{\sqrt{10}}\right)^{5}$  BM. Тимошенко  $\frac{2016}{2016}$  p.

## **РОБОЧА ПРОГРАМА НАВЧАЛЬНОЇ ДИСЦИПЛІНИ**

**ОН 3 2.8. Сучасні інформаційні технології**

(шифр із ОПП і повна назва навчальної дисципліни)

здобувачів освітньо-наукового рівня доктора філософії зі спеціальності 151 Автоматизація та комп'ютерно-інтегровані технології рівень освіти \_\_\_\_\_\_\_\_\_\_\_\_\_\_\_\_\_\_третій (освітньо-науковий)\_\_\_\_\_\_\_\_\_\_\_\_\_\_\_\_\_\_\_\_\_\_ 15 Автоматизація та приладобудування спеціальність (ості), напрямок\_151 Автоматизація та комп'ютерно-інтегровані\_\_\_\_\_\_\_\_\_\_\_\_\_\_\_\_\_\_\_\_\_\_\_\_\_\_\_\_\_\_\_\_\_\_\_  $T$ ехнології $\frac{1}{2}$   $\frac{1}{2}$   $\frac{1}{2}$ (шифр і назва )  $\frac{1}{2}$ (шифр і назва ) світня(-і) програма(-и)\_\_\_\_\_\_<u>Автоматизація та комп'ютерно-інтегровані технології</u>\_\_\_\_\_ (назва ) факультет/центр\_\_\_\_\_\_\_\_\_\_\_\_Аспірантура ІТМ НАНУ-ДКАУ, Відділ 9\_\_\_\_\_\_\_\_\_\_\_\_\_\_ вибіркова ид дисципліни $\frac{\text{BMOIPKOBA}}{(\text{COP122202}/\text{mGIPKOBA})}$ (обовязкова/вибіркова)

Робоча навчальна програма дисципліни «Сучасні інформаційні технології» складена на основі освітньоваліфікаційної характеристики та освітніво-професійної програми підготовки аспірантів фахового напряму<br>151 аспользуватів та політівствите інтерасної веньковії» «151 Автоматизація та комп'ютерно-інтегровані технології»

Розробник: Храмов Дмитро Олександрович, к. т. н., старший науковий співробітник відділу системного аналізу та проблем керування (відділ 9).

Робоча навчальна програма розглянута:<br>па семінарі відділу 9: протокол № 7 від 1<u>940.2016</u> р. *на семінарі відділу 9: протокол № 7 від 19.10.2016 р. Завідувач відділу 9\_\_\_\_\_\_\_\_\_\_\_\_ Алпатов А. П.*

**Дніпро 2016** 

- **1. Мета дисципліни –** вивчення сучасних інформаційних технологій які використовуються в проектуванні та управлінні об'єктами космічної техніки.
- **2. Завдання вивчення дисципліни** опанувати програмні засоби, що дозволяють провести весь цикл інженерних досліджень: від моделювання до візуалізації результатів і підготовки звітних матеріалів до друку. Сформувати у аспірантів цілісну уяву про методологію досліджень з використанням сучасних інформаційних технологій и програмних засобів аналітичного та чисельного моделювання, візуалізації та оприлюднення результатів досліджень.
- **3. Попередні вимоги до опанування або вибору навчальної дисципліни (за наявності).**

Дисципліна безпосередньо пов'язана з дисциплінами природничо-наукового і математичного циклу (математика) і базової частини професійного циклу (теорія автоматичного управління, математичне моделювання об'єктів і систем управління) і спирається на освоєні при вивченні даних дисциплін знання та вміння. Кореквізітамі для дисципліни «Сучасні інформаційні технології» є спеціальні дисципліни магістерської підготовки: «Автоматизоване управління в технічних системах», «Методи оптимізації», «Сучасні проблеми теорії управління», «Науководослідницька робота».

## **4. Результати навчання за дисципліною та їх співвідношення із програмними результатами навчання.**

Програмні результати навчання:

РН3. Знання і розуміння засад фундаментальних та інженерних наук, що лежать в основі проектування, виробництва, випробування та (або) сертифікації елементів авіаційної та ракетно-космічної техніки, її обладнання, систем та підсистем.

Таблиня 1

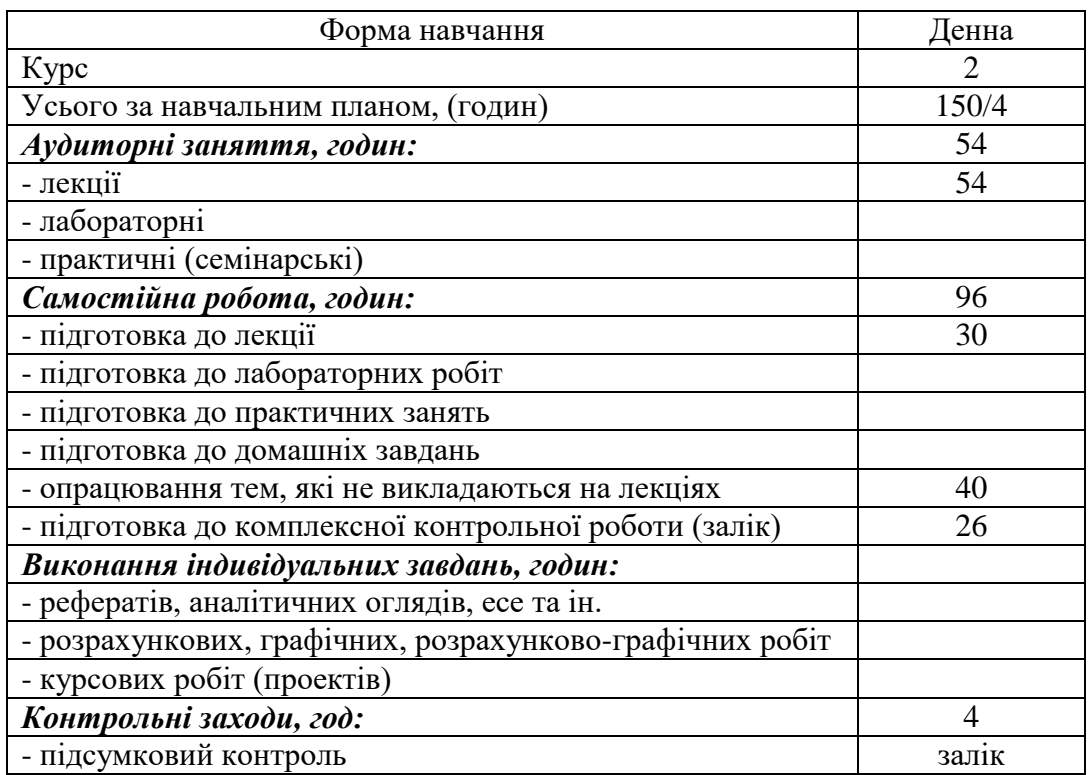

Розподіл навчальних годин, семестр 3

#### **5. Структура навчальної дисципліни.**

Форма навчання \_\_\_\_\_денна\_\_\_\_\_\_\_

#### **5.1. Зміст розділів дисципліни**

#### **Розділ 1. MATLAB**

**Тема 1.** Знайомство з MATLAB.

Що таке наукові обчислення. Основні переваги MATLAB. Інтерфейс MATLAB. Операції і пріоритет. Змінні, роль ";". Типи даних. Матриці. Звернення до елементів. Поелементні операції. Елементарні функції. Оператор ":". Побудова графіків. Рішення рівняння графічним способом. Безкоштовна альтернатива MATLAB. Інформаційні ресурси по MATLAB.

Допустимі імена змінних. Гранична швидкість спуску парашутиста. Операції зі строками. Пошук коренів рівняння графічним способом.

#### **Тема 2.** Масиви. Логічна індексація.

Завдання масивів. Масиви-строки і масиви-стовбці. Звернення до елементів масиву. Багатовимірні масиви. Функції для створення масивів. Повідомлення про помилки. Векторизація циклів. Логічна індексація елементів масиву.

**Тема 3.** Управління обчислювальним процесом. Двовимірна графіка.

Види обчислювальних процесів. Умовний оператор. Логічні умови. Функції складання скалярних умов. Оператор множинного вибору switch. Цикли for і while. Вкладені цикли. Екстрений вихід з циклу.

Функція plot. Колір лінії, тип лінії, маркери точок. Побудова декількох графіків одночасно. Сітка. Виведення тексту в графічному вікні. Графічні об'єкти: вікно, координатні осі, лінії. Спеціальні графіки. Логарифмічний масштаб. Полярні координати.

#### **Тема 4.** Функції. Ввід/вивід.

Фрагменти скриптів. Функції. Передача параметрів: формальні і фактичні параметри. Налагодження функцій. Локальні і глобальні змінні. Підфункції (субфункции). Об'єднання набору скалярних параметрів в масив. Анонімні функції (однострочнікі). Перевірка аргументів функцій.

Введення даних з клавіатури і з графічного вікна. Ввід / вивід даних в текстові файли. Форматований ввід / вивід. Масив строк. Операції над файлами. Збереження та завантаження робочого середовища (save, load).

**Тема 5.** Векторна алгебра. Тривимірна графіка.

Вектор. Система координат. Норма вектору. Скалярне і векторне добутки. Координати вектору в різних системах координат. Перенесення. Поворот. Зв'язок нових координат зі старими. Матриця перетворення координат. Масштабування. Відображення. Послідовні перетворення. Однорідні координати. Некомутативність множення матриць. Зворотне перетворення координат.

Тривимірна графіка. Побудова графіків кривих і точок в просторі. Поверхня в тривимірному просторі. Як задати область визначення: meshgrid. Побудова графіків функцій двох змінних: mesh, surf. Допоміжні графічні функції.

**Тема 6.** Особливості комп'ютерної арифметики. Символьні розрахунки.

Математичний об'єкт і його комп'ютерна реалізація. Дійсні числа з плаваючою точкою. Мантиса і порядок. Відстань між сусідніми числами. Машинний епсилон. Наслідки використання чисел з плаваючою точкою.

4

Символьні розрахунки. Створення символьних об'єктів. Рішення рівнянь і систем.

Математичний аналіз: межі, похідні, інтеграли, підсумовування рядів, розкладання в ряд Тейлора.

Арифметика заданої точності. Перетворення і спрощення виразів. Заміна виразів. Системи комп'ютерної математики.

#### **Тема 7.** Рішення рівнянь.

Пошук коренів поліномів (roots). Комплексні корені. Пошук дійсних коренів рівнянь (fzero). Системи лінійних рівнянь. Графічна інтерпретація рішення. Число рішень системи. Вироджені випадки. Детермінант. Погано обумовлені системи.

**Тема 8.** Дослідження функцій. Складені типи даних. Побудова асимптот. Пошук максимумів і мінімумів. Точки перегину. Таблиця типів даних MATLAB. Структури. Осередки (cell).

**Тема 9.** Графічні об'єкти. Робота з зображеннями.

Ієрархія графічних класів. Конструктори об'єктів. Покажчики (дескриптори) об'єктів. Управління властивостями об'єктів. Динамічне побудова графіків. Запис відео. Зображення. Читання і запис зображень. Інформація про зображення. Фрактали. Множина Жюліа. Одновимірний клітинний автомат. Гра "Життя".

#### **Розділ 2. POV-Ray**

#### **Тема 10.** Знайомство з POV-Ray.

Числа, вектори і система координат. Камера. Джерела світла. Прості об'єкти. Кольори. Оголошення змінних. Вкладені файли.

#### **Тема 11.** Об'єкти.

Бокс (box). Циліндр. Конус. Площина. Згладжування. Коментарі. INI-файл. Оголошення об'єктів. Перетворення об'єктів.

#### **Тема 12.** Конструктивна геометрія.

Всередині і зовні об'єкта. Інверсія. Об'єднання. Злиття об'єктів. Перетин об'єктів. Різниця об'єктів.

**Тема 13.** Текстури.

Пігмент. Шаблони фарбування. Готові текстури. Відблиски. Відбиття. Нерівності. Переломлення.

#### **Тема 14.** Анімація.

Змінна clock. Число кадрів. Відео. Умовний оператор. Змінні, що залежать від часу. Цикл while.

#### **Розділ 3. LaTeX**

**Тема 15.** Як оформити статтю в LaTeX.

Найпростіший документ LaTeX. Назва, автор і дата. Типи і розміри шрифтів. Структура документа. Формули. Вставка рисунку. Вирівнювання рисунку. Додавання заголовка. Посилання у тексті. Анотація. Підсумкова настройка оформлення документа.

#### **Тема 16.** Класи документів і команди.

Класи документів. Опції класів. Команди. Оточення. Групи.

**Тема 17.** Абзаци і рядки. Встановлення відступів і інтервалів.

**Тема 18.** Рисунки в документі.

Пакети та їх налаштування. Команда вставки графічного файлу. Оточення figure.

## **Тема 19.** Таблиці.

Створення вручну: tabular і table. Візуальне редагування: Texmaker, TeXstudio. Імпорт даних: csvsimple, pgfplotstable, datatool, ... Елегантні таблиці в booktabs.

## **Тема 20.** Бібліографія.

Бібліографічні бази даних. Формування списку літератури. Оформлення списку літератури в LaTeX. Відповідність вимогам ДСТУ.

## **Тема 21.** Презентації в Beamer.

Найпростіша презентація. Блоки. Стилі і шаблони оформлення.

### **Розподіл навчальних годин по темам**

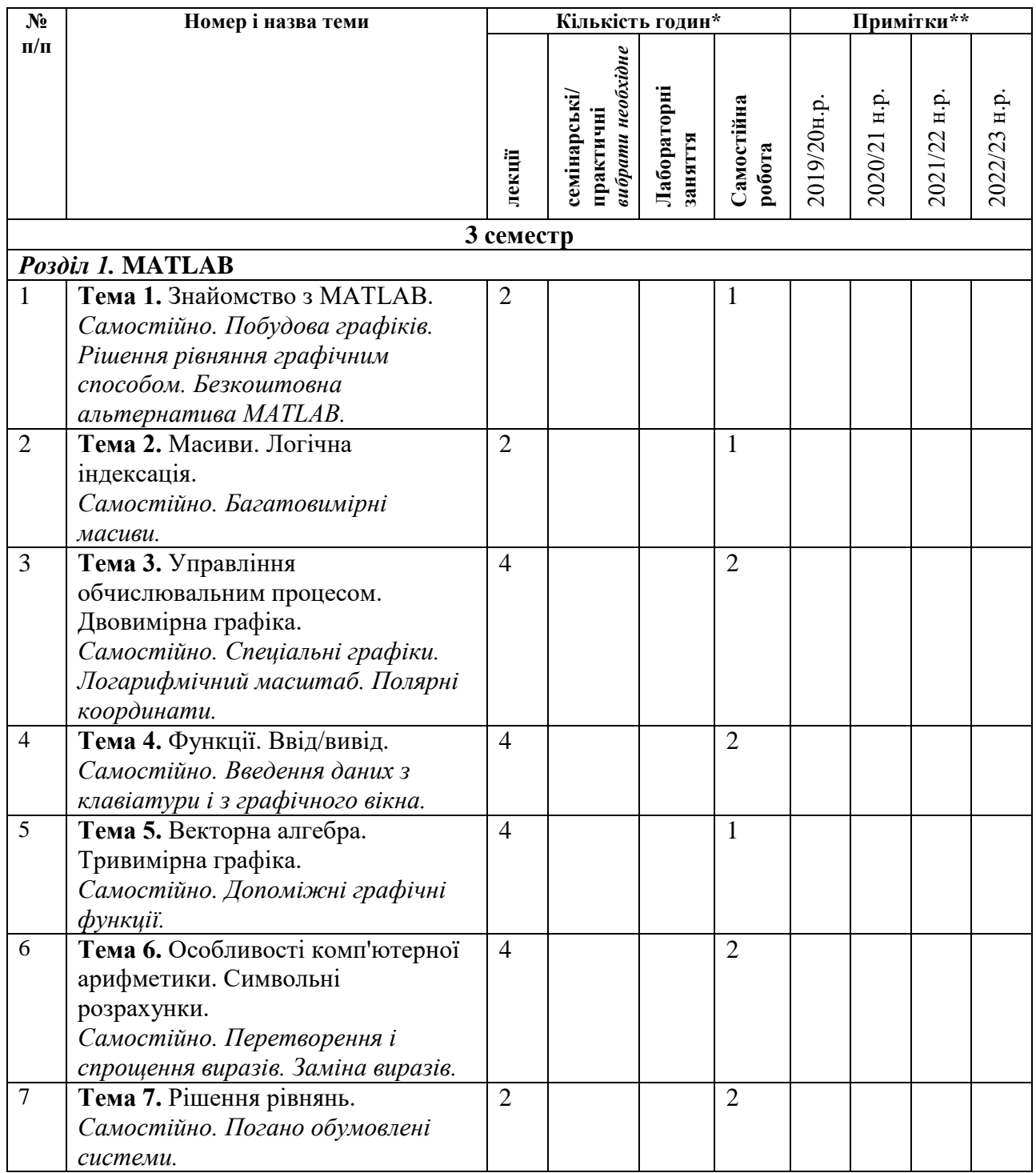

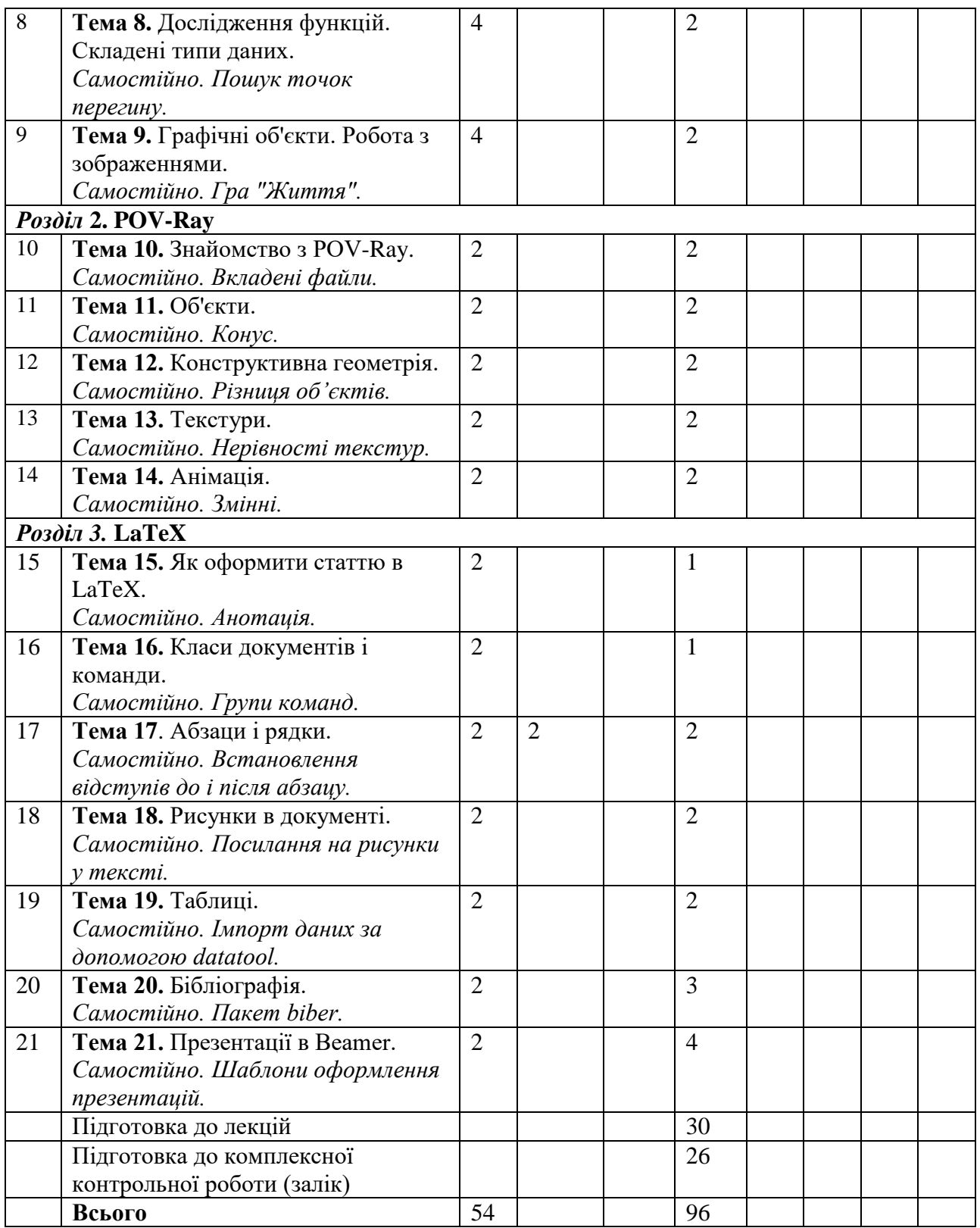

## **6. Схема формування оцінки.**

## **6.1 Шкала відповідності оцінювання:**

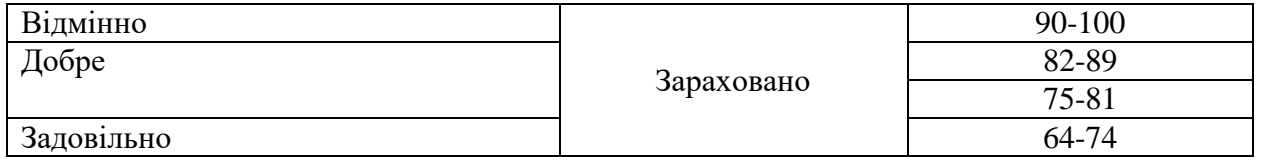

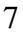

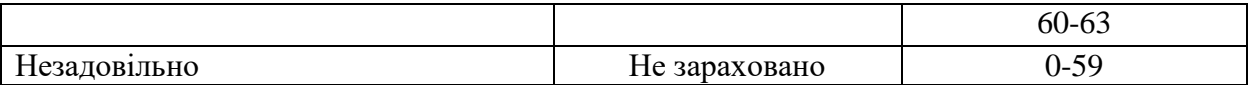

## **6.2 Форми та організація оцінювання:** залік

### **6.3 Поточне оцінювання:**

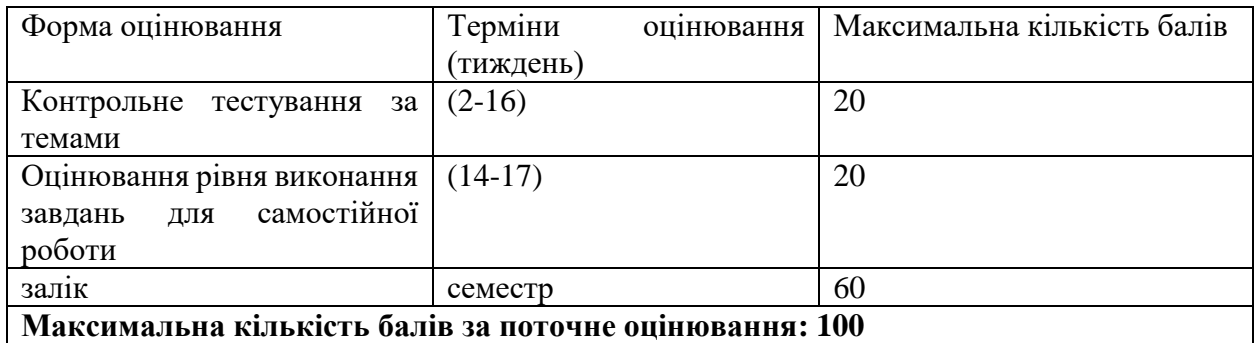

## **ОСНОВНА ЛІТЕРАТУРА**

1. Ануфриев И. Е., Смирнов А. Б., Смирнова Е. Н. MATLAB 7. – СПб.: БХВ-Петербург. 2005.

2. Хант Б. и др. Matlab R2007 с нуля! – М.: Лучшие книги, 2008.

3. MATLAB. Язык технических вычислений. Вычисление, визуализация, программирование / Пер. с англ. Конюшенко В. В.

4. POV-Ray Tutorial [Електронний ресурс] : [Веб-сайт]. – POV-Ray - The Persistence of Vision Raytracer. – Режим доступу: [http://www.povray.org/documentation/3.7.0/t2\\_0.html](http://www.povray.org/documentation/3.7.0/t2_0.html)

5. Шикин Е. В., Боресков А. В. Компьютерная графика. Динамика, реалистические изображения. – М.: ДИАЛОГ МИФИ, 1996. – 288 с.

6. Морозов Д. К., Пархоменко А. Я. Подготовка документов в издательской системе Латех – Ярославль : ЯрГУ им. П. Г. Демидова, 2011. – 96 с.

7. Столяров А. В. Сверстай диплом красиво: LaTeX за три дня. – М.: МАКС Пресс, 2010. – 100 с.

8. Беляков Н. С., Палош В. Е., Садовский П. А. TeX для всех. Оформление учебных и научных работ в системе LaTeX. – М.: ЛИБРОКОМ, 2009. – 208 с.

9. Жидков А. А. Интерактивные презентации в системе LaTeX. – Нижний Новгород: Издво Нижегородского госуниверситета, 2010. – 41 с.

## **ДОДАТКОВА ЛІТЕРАТУРА**

1. Getreuer P. Writing Fast MATLAB Code [Електронний ресурс] : [PDF-документ] – Режим доступу:<http://www.csc.kth.se/utbildning/kth/kurser/DN2255/ndiff13/matopt.pdf>

2. POV-Ray Reference [Електронний ресурс] : [Веб-сайт]. – POV-Ray - The Persistence of Vision Raytracer. – Режим доступу: [http://www.povray.org/documentation/3.7.0/r3\\_0.html](http://www.povray.org/documentation/3.7.0/r3_0.html)

3. Балдин Е. М. Компьютерная типография LaTeX. – Спб.: БХВ-Петербург, 2008. – 304 с.

4. Kottwitz S. LaTeX Beginners Guide. – Packt Publishing, 2011. – 314 p.

## **7. Інформаційні ресурси**

1. Методичні матеріали з дисципліни.

2. Бібліотека ІТМ НАНУта ДКАУ

- 3. Бібліотека ДНУ.
- 4. Електронні посібники.
- 5. Інтернет-ресурси.

#### **8. Перелік питань з навчальної дисципліни «Оптимальні та адаптивні системи»**

- 
- Що таке наукові обчислення.
- Змінні і пріоритет операцій.
- Звернення до елементів матриць.
- Поелементні операції.
- Багатовимірні масиви.
- Функції для створення масивів.
- Векторизація циклів.
- Логічна індексація елементів масиву.
- Види обчислювальних процесів.
- Умовний оператор. Логічні умови. Оператор множинного вибору switch.
- Цикли for і while. Вкладені цикли. Екстрений вихід з циклу.
- Функція plot. Колір лінії, тип лінії, маркери точок. Сітка.
- Графічні об'єкти: вікно, координатні осі, лінії.
- Функції. Передача параметрів: формальні і фактичні параметри.
- Локальні і глобальні змінні.
- Анонімні функції.
- Перевірка аргументів функцій.
- Введення даних з клавіатури і з графічного вікна.
- Ввід / вивід даних в текстові файли.
- Форматований ввід / вивід.
- Операції над файлами.
- Збереження / завантаження робочого середовища MATLAB.
- Скалярний і векторний добуток.
- Координати вектору в різних системах координат. Перенесення. Поворот. Зв'язок нових координат зі старими. Масштабування. Відображення. Послідовні перетворення. Однорідні координати.
- Побудова графіків кривих і точок в просторі.
- Побудова графіків функцій двох змінних.
- Математичний об'єкт і його комп'ютерна реалізація. Дійсні числа з плаваючою точкою. Мантиса і порядок. Відстань між сусідніми числами. Машинний епсилон. Наслідки використання чисел з плаваючою точкою.
- Символьні розрахунки. Створення символьних об'єктів.
- Математичний аналіз в MATLAB: похідні, інтеграли, підсумовування рядів, розкладання в ряд Тейлора.
- Арифметика заданої точності. Перетворення і спрощення виразів. Заміна виразів.
- Пошук коренів поліномів (roots). Комплексні корені. Пошук дійсних коренів рівнянь (fzero).
- Системи лінійних рівнянь. Графічна інтерпретація рішення. Число рішень системи. Вироджені випадки. Детермінант. Погано обумовлені системи.
- Побудова асимптот. Пошук максимумів і мінімумів. Точки перегину.
- Структури.
- Осередки (cell).
- Ієрархія графічних класів. Конструктори об'єктів.
- 
- Покажчики (дескриптори) об'єктів. Управління властивостями об'єктів. Динамічне побудова графіків.
- Зображення. Читання і запис зображень. Інформація про зображення.
- Числа, вектори і система координат POV-Ray.
- Камера. Джерела світла. Кольори.
- Об'єкти POV-Ray. Оголошення об'єктів. Перетворення об'єктів. Згладжування.
- Конструктивна геометрія (інверсія, об'єднання, злиття, перетин, різниця).
- Пігмент. Шаблони фарбування.
- Відблиски. Відбиття. Нерівності. Переломлення.
- Анімація в POV-Ray. Число кадрів. Умовний оператор. Цикл while.
- Структура документу LaTeX.
- Типи і розміри шрифтів.
- Формули.
- Вставка і вирівнювання рисунку.
- Посилання у тексті.
- Класи документів LaTeX. Опції класів. Команди. Оточення. Групи.
- Встановлення відступів і інтервалів між абзацами.
- Графічні пакети та їх налаштування. Оточення figure.
- Створення таблиць LaTeX. Пакет booktabs.
- Бібліографічні бази даних. Формування списку літератури.
- Оформлення списку літератури в LaTeX. Відповідність вимогам ДСТУ.
- Презентація в Beamer. Блоки. Стилі і шаблони оформлення.